# **ORDRSP Bestellantwort Ausgabe 2020**

NACHRICHTENTYP : ORDRSP EDIFACT-DIRECTORY : D.96A EANCOM® SUBSET VERSION : 005

# **Definitionen für den Datenaustausch auf Basis von EDI EANCOM in Bezug auf Bestellantworten**

Dieses Dokument dient gleichzeitig als Grundlage für eine Programmieranforderung.

Basis für die vorliegende Anforderung ist das folgende Dokument der GS1 Germany:

[http://www.publikationen.gs1-germany.de/Complete/ccg](http://www.publikationen.gs1-germany.de/Complete/ccg-empf/Drucken/Deutsch.pdf/ordrsp.pdf)[empf/Drucken/Deutsch.pdf/ordrsp.pdf](http://www.publikationen.gs1-germany.de/Complete/ccg-empf/Drucken/Deutsch.pdf/ordrsp.pdf)

(Hinweis: Um die Publikation einsehen zu können, ist ein "GS1 Complete" Zugang erforderlich.)

# **Inhalt**

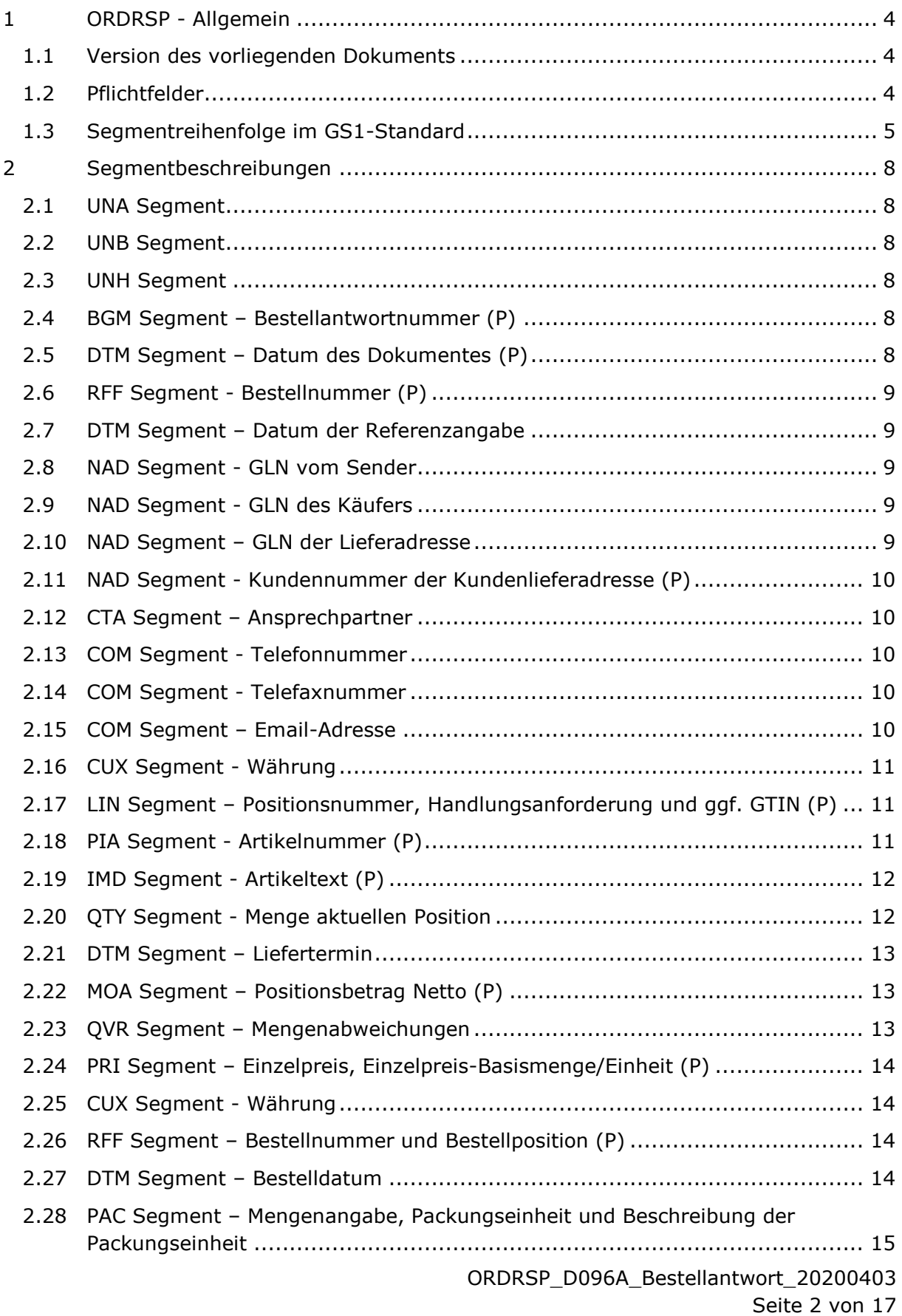

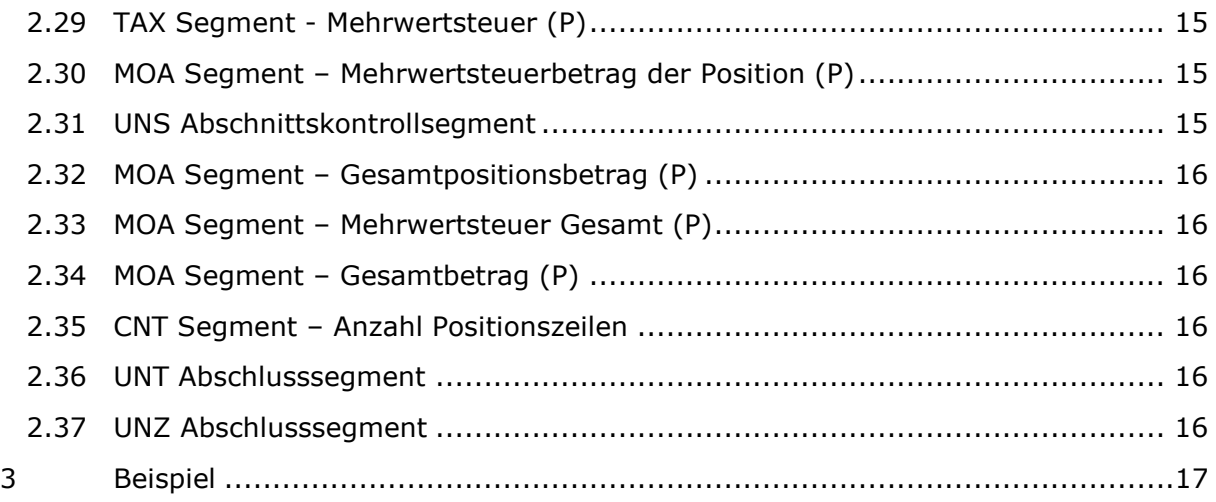

# <span id="page-3-0"></span>**1 ORDRSP - Allgemein**

Dieses Dokument beschreibt, welche Anforderungen an die EDI-Nachricht ORDRSP gestellt werden.

## <span id="page-3-1"></span>**1.1 Version des vorliegenden Dokuments**

Der aktuelle Stand ist vom 03.04.2020.

#### <span id="page-3-2"></span>**1.2 Pflichtfelder**

Folgende Angaben sind Pflichtfelder und müssen in der Datensendung enthalten sein:

- [Nummer der Auftragsbestätigung](#page-7-4)
- [Datum der Auftragsbestätigung](#page-7-5)
- [Bestellnummer](#page-8-0)
- [Kundennummer](#page-9-0)
- **[Position der Auftragsbestätigung](#page-10-1)**
- [Handlungsanforderung](#page-10-1)
- [GTIN](#page-10-1)
- [Artikelnummer](#page-10-2)
- [Artikeltext](#page-11-0)
- [Einzelpreis](#page-13-0)
- [Einzelpreis-Basismenge](#page-13-0)
- [Positionsbetrag](#page-12-1)
- [Mehrwertsteuer der Position](#page-14-1)
- [Mehrwertsteuerbetrag der Position](#page-14-2)
- [Gesamtpositionsbetrag](#page-15-0)
- [Mehrwertsteuer Gesamt](#page-15-1)
- [Gesamtbetrag](#page-15-2)

Pflichtfelder sind zudem mit einem (P) gekennzeichnet.

# <span id="page-4-0"></span>**1.3 Segmentreihenfolge im GS1-Standard**

Von den in ORDRSP zur Verfügung stehenden Segmenten (s.u.) verwenden wir die Segmente, die nachfolgend im Detail erläutert sind. Andere Segmente werden nicht genutzt.

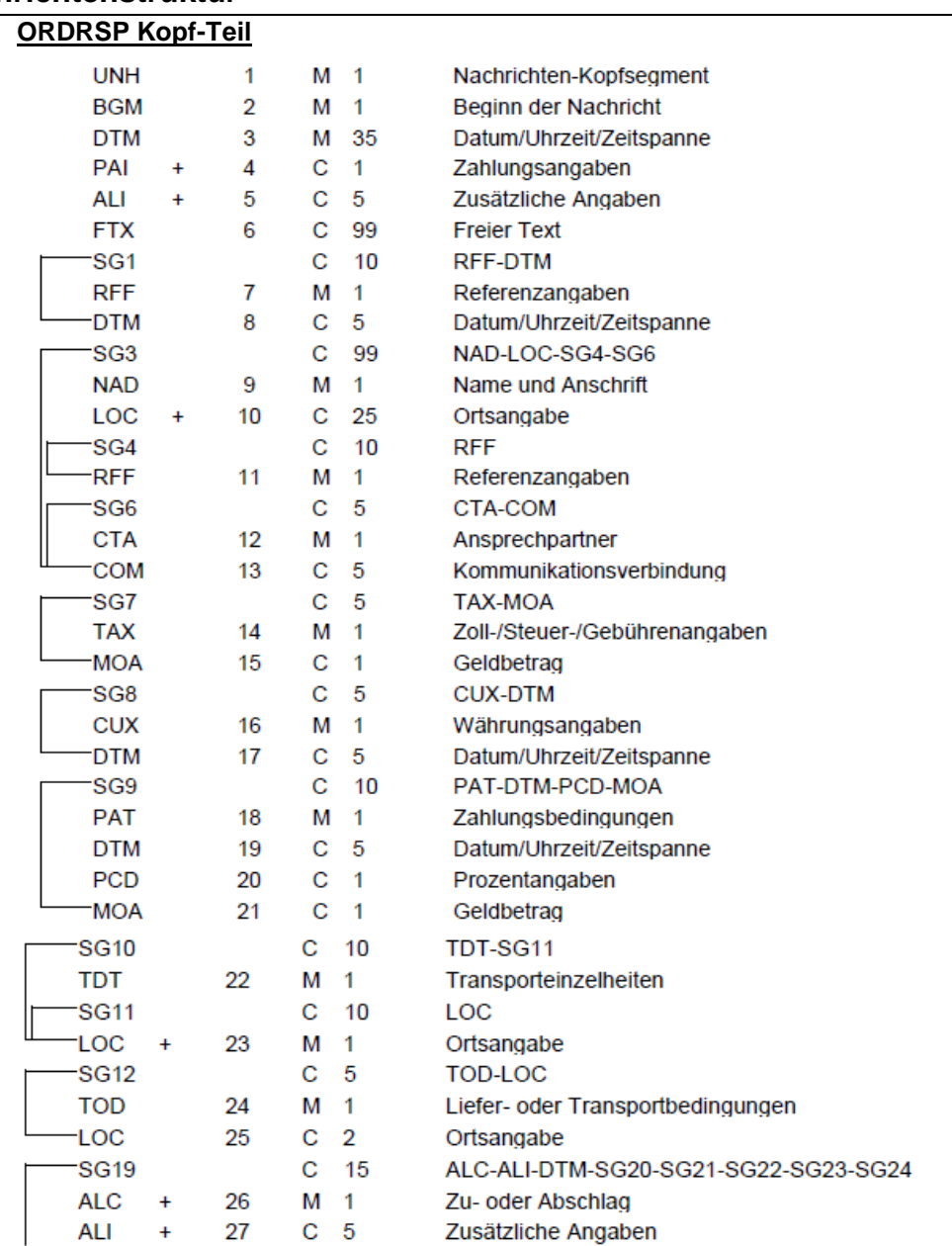

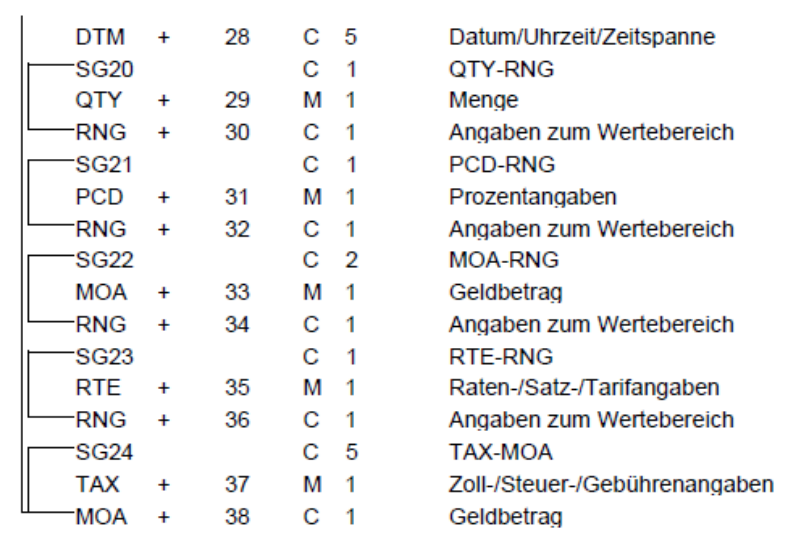

# **ORDRSP Positions-Teil**

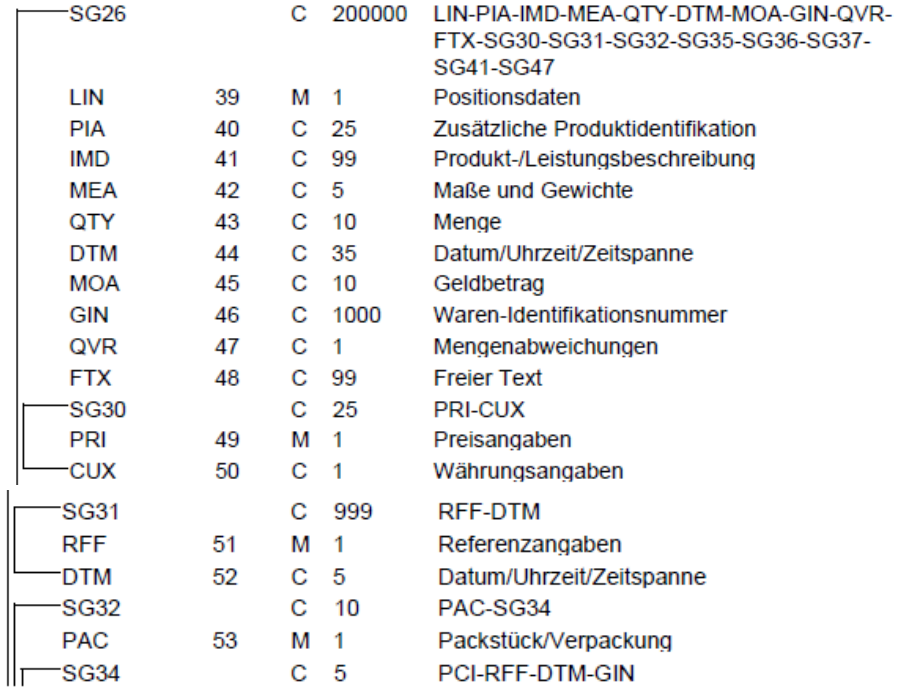

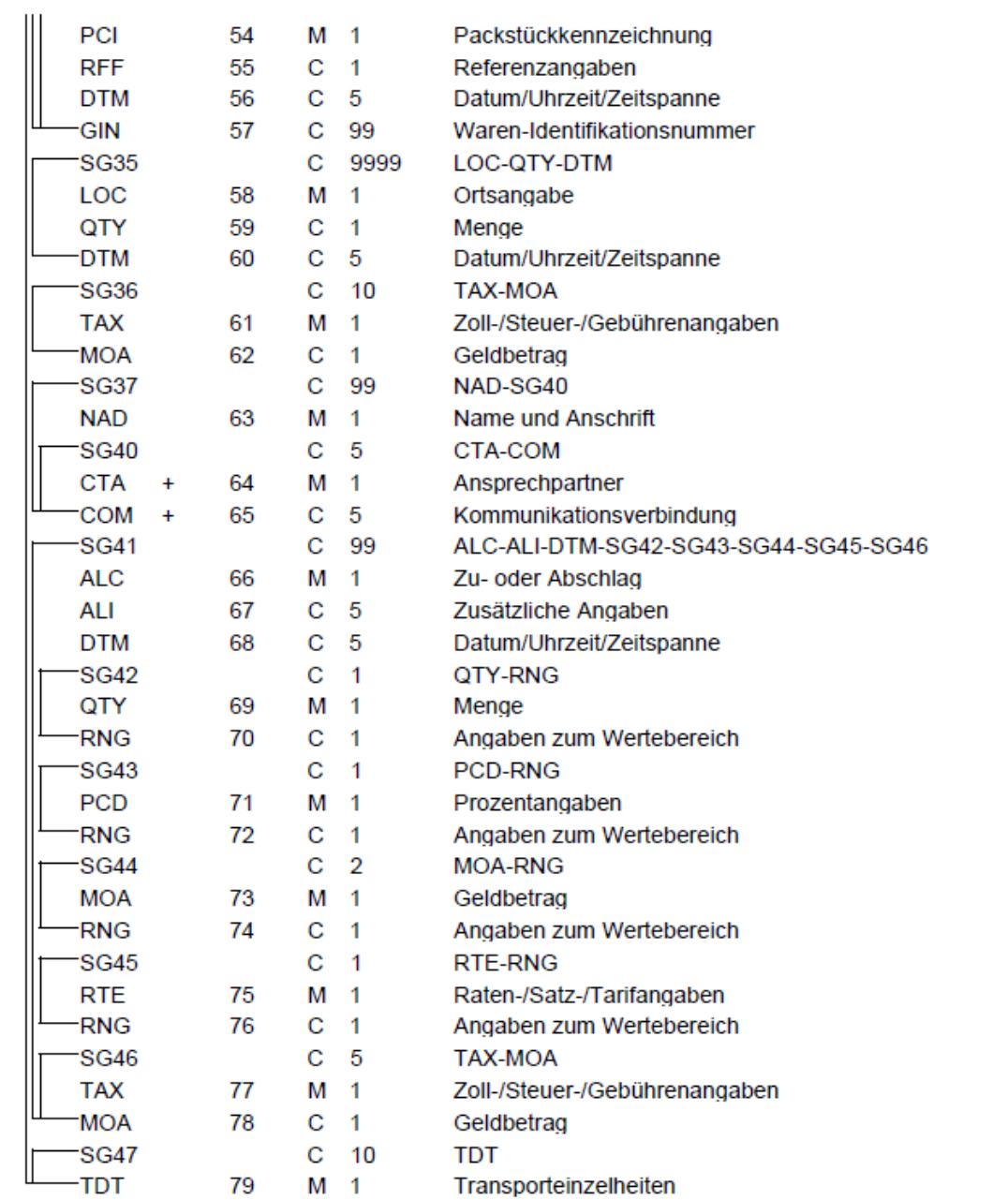

#### **ORDRSP Summen-Teil**

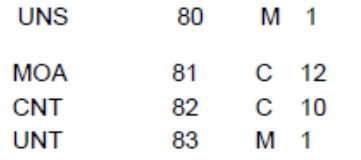

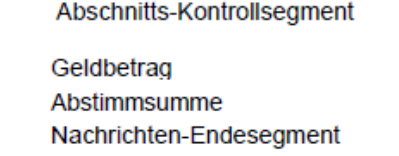

# <span id="page-7-0"></span>**2 Segmentbeschreibungen**

#### <span id="page-7-1"></span>**2.1 UNA Segment**

Als erste Eintragung wird das UNA Segment angegeben,  $Bsp: UNA: + . ? *$ '

## <span id="page-7-2"></span>**2.2 UNB Segment**

Als vereinbarte Codierung für den Zeichensatz wird UNOC genutzt, Bsp.:

UNB+UNOC:3+4250547400009:14+4009249000006:14+110302:1501+abc\_xyz++++0+EANCOM+1'

# <span id="page-7-3"></span>**2.3 UNH Segment**

Die Version der ORDRSP wird im UNH-Segment angegeben

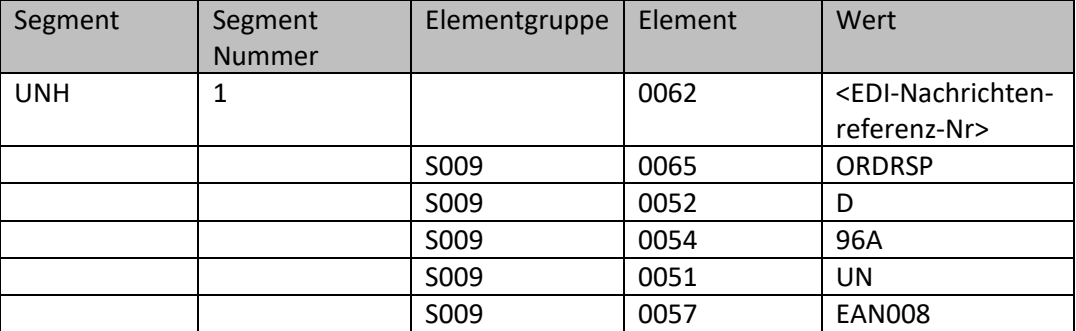

Bsp.: UNH+ME000001+ORDRSP:D:96A:UN:EAN008'

# <span id="page-7-4"></span>**2.4 BGM Segment – Bestellantwortnummer (P)**

Die Bestellantwortnummer wird im BGM-Segment angegeben.

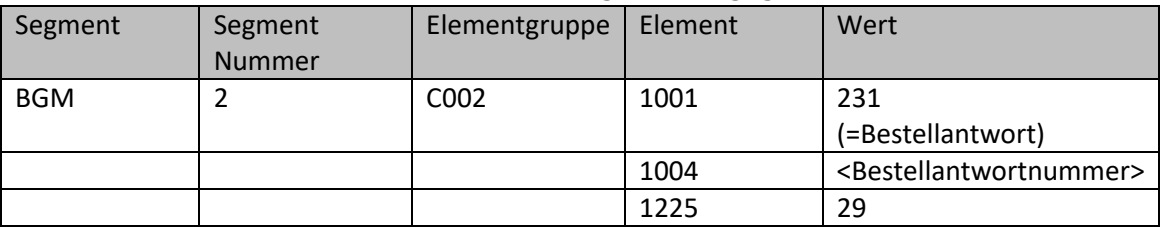

Alle EDI-Nachrichten für Bestellantworten werden mit 231 gekennzeichnet. Bsp.: BGM+231+ORSP12856+29'

# <span id="page-7-5"></span>**2.5 DTM Segment – Datum des Dokumentes (P)**

Das Dokumentdatum mit der Kennung 137 beschreibt das Bestelldatum.

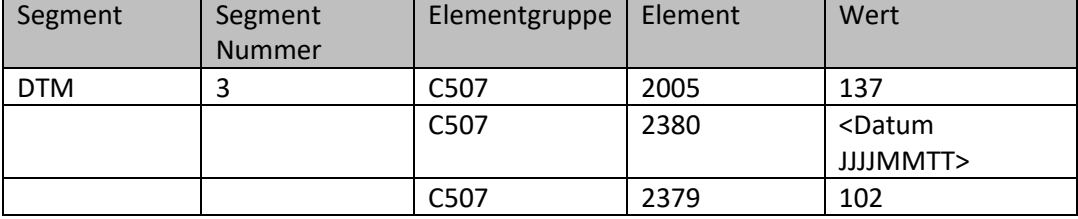

Bsp.: DTM+137:20020830:102'

# <span id="page-8-0"></span>**2.6 RFF Segment - Bestellnummer (P)**

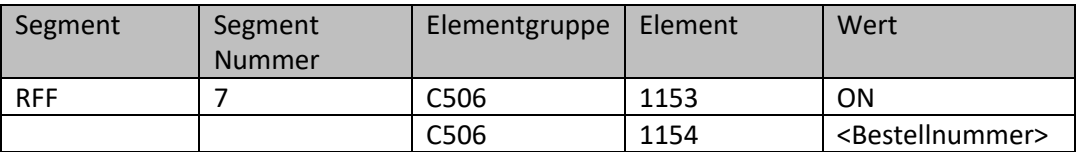

Im RFF-Segment mit der Kennung ON wird die Bestellnummer wiederholt.

Bsp.: RFF+ON:1100151290'

#### <span id="page-8-1"></span>**2.7 DTM Segment – Datum der Referenzangabe**

Das Datum mit der Kennung 171 beschreibt das Referenzdatum.

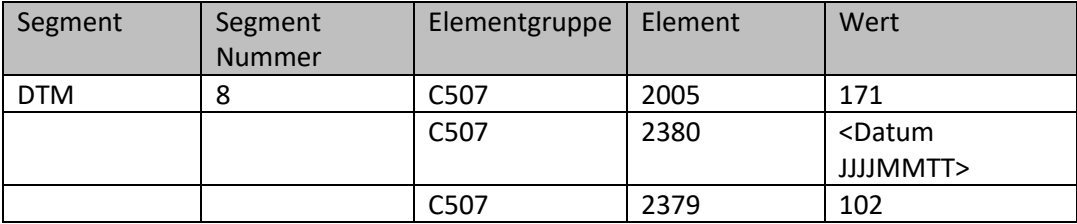

Bsp.: DTM+171:20020830:102'

#### <span id="page-8-2"></span>**2.8 NAD Segment - GLN vom Sender**

Mit der Kennung FR geben Sie Ihre GLN als Nachrichtenübermittler an.

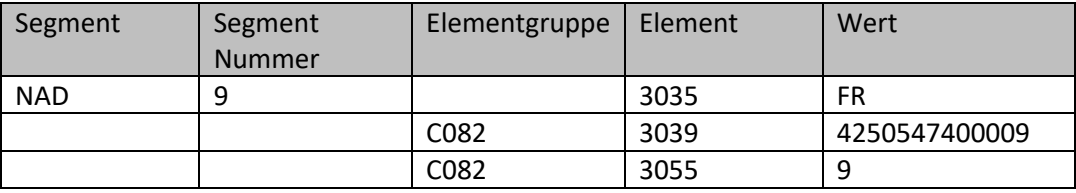

Bsp.: NAD+FR+4250547400009::9'

#### <span id="page-8-3"></span>**2.9 NAD Segment - GLN des Käufers**

Sofern die GLN des Käufers vorhanden ist, wird diese in der ersten Zeile mit der Kennung BY angegeben.

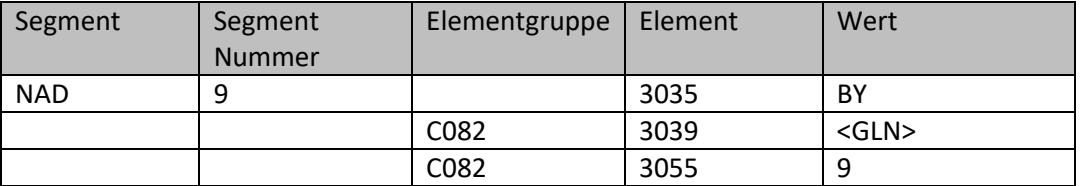

Bsp.: NAD+BY+5412345123450::9'

#### <span id="page-8-4"></span>**2.10 NAD Segment – GLN der Lieferadresse**

Im Segment mit der Kennung DP wird die GLN der Lieferadresse an.

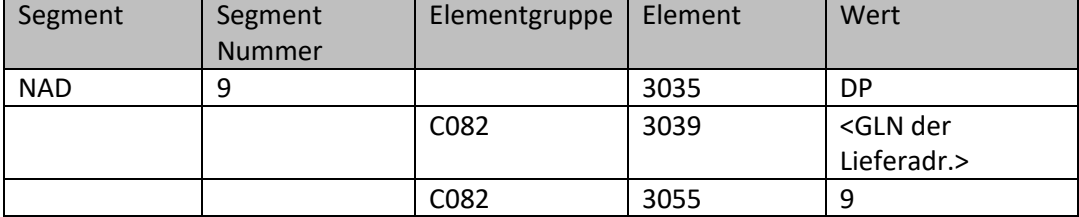

Bsp.: NAD+DP+5412345123450::9'

#### <span id="page-9-0"></span>**2.11 NAD Segment - Kundennummer der Kundenlieferadresse (P)**

Bitte geben Sie die von Ihnen vergebene Kundennummer der Kundenlieferadresse an.

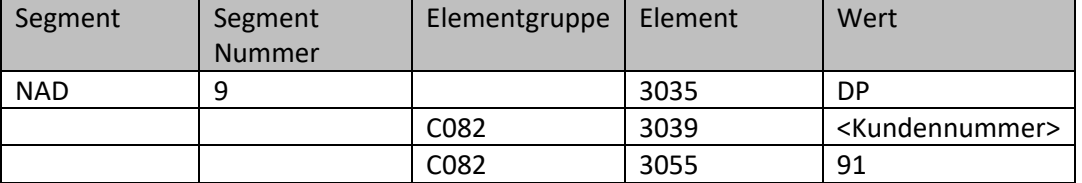

Bsp.: NAD+DP+KdNr::91'

#### <span id="page-9-1"></span>**2.12 CTA Segment – Ansprechpartner**

Im Anschluss an jedes NAD-Segment folgt die Angabe des Ansprechpartners.

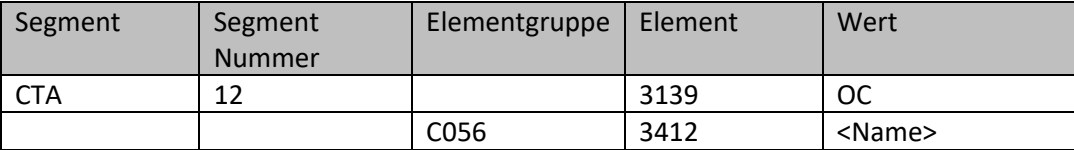

Bsp.: CTA+OC+:Herr Mustermann'

#### <span id="page-9-2"></span>**2.13 COM Segment - Telefonnummer**

Zum Ansprechpartner aus CTA werden dann die Kontaktdaten angegeben. Hier ist als erstes die Telefonnummer vorgesehen.

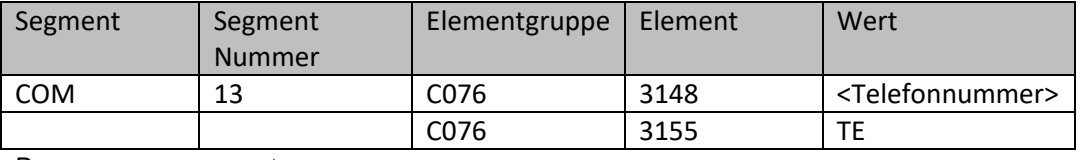

Bsp.: COM+09876 / 54321-0:TE'

#### <span id="page-9-3"></span>**2.14 COM Segment - Telefaxnummer**

Zum Ansprechpartner aus CTA werden dann die Kontaktdaten angegeben. Hier ist als zweites die Telefaxnummer vorgesehen.

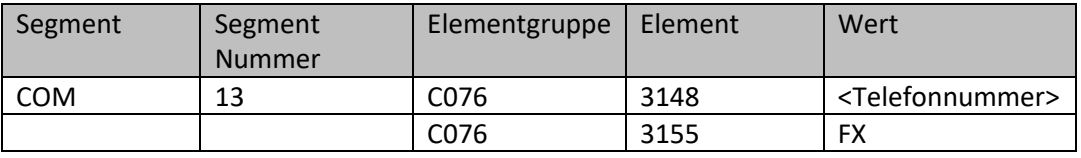

Bsp.: COM+09876 / 54321-10:FX'

#### <span id="page-9-4"></span>**2.15 COM Segment – Email-Adresse**

Zum Ansprechpartner aus CTA werden dann die Kontaktdaten angegeben. Hier ist als drittes die E-Mail-Adresse vorgesehen.

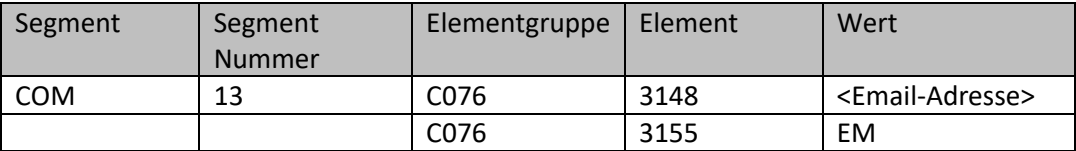

Bsp.: COM+email@besteller.de:EM'

#### <span id="page-10-0"></span>**2.16 CUX Segment - Währung**

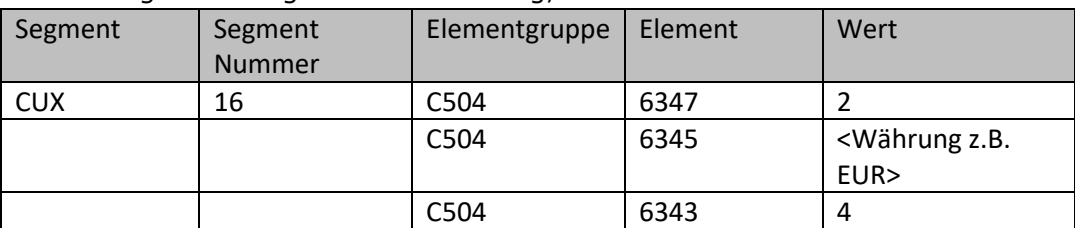

Hier erfolgen die Angaben zur Währung, i.d.R. EUR

Bsp.: CUX+2:EUR:9'

## <span id="page-10-1"></span>**2.17 LIN Segment – Positionsnummer, Handlungsanforderung und ggf. GTIN (P)**

Im LIN-Segment erfolgt die Angabe der Bestellposition. Dabei handelt es sich um eine laufende Nummer. Im LIN-Segment kann zusätzlich zur Positionsnummer – sofern vorhanden – die GTIN (Global Trade Item Number) eines Artikels angegeben werden.

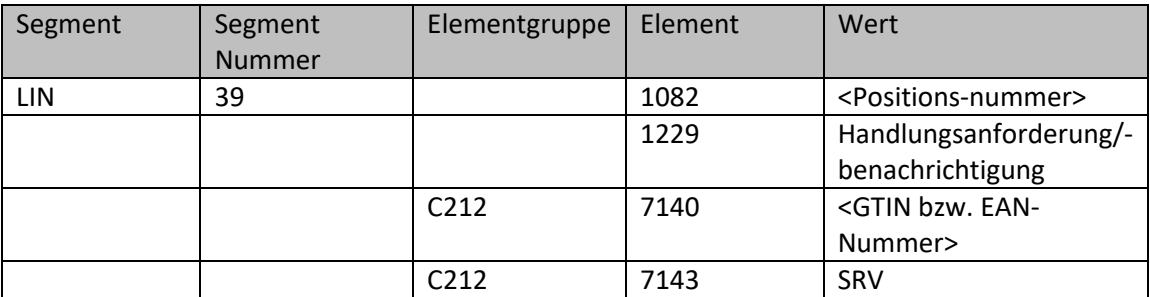

Bsp.: LIN+1+5+40123456789010:SRV'

Mögliche Werte für die Handlungsanforderung sind:

3 = Geändert: Der Lieferant hat den Inhalt / die Liefermenge der Position geändert.

5 = Akzeptiert ohne Änderung: Der Lieferant akzeptiert, die Position der Bestellung oder Bestelländerung zu liefern.

7 = Nicht akzeptiert: Der Lieferant verweigert die Lieferung der Position aus einer Bestellung oder Bestelländerung.

Achtung: Handlungsanforderungscode 1 und 4 sind nicht erlaubt.

# <span id="page-10-2"></span>**2.18 PIA Segment - Artikelnummer (P)**

Im PIA-Segment geben wir in der ersten Elementgruppe C212 die Lieferanten-Artikelnummer an.

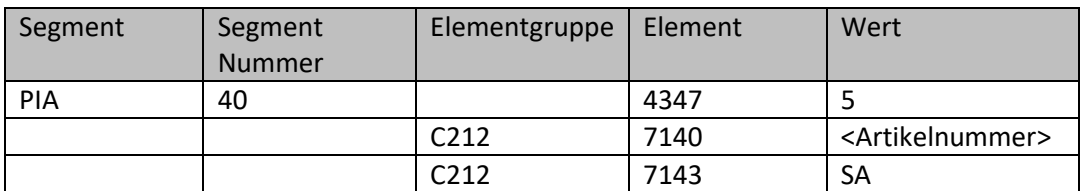

Bsp.: PIA+5+ArtikelNr:SA'

# <span id="page-11-0"></span>**2.19 IMD Segment - Artikeltext (P)**

Die Artikelbezeichnung wird im freien Textformat in das IMD-Segment in das erste Element 7008 eingetragen:

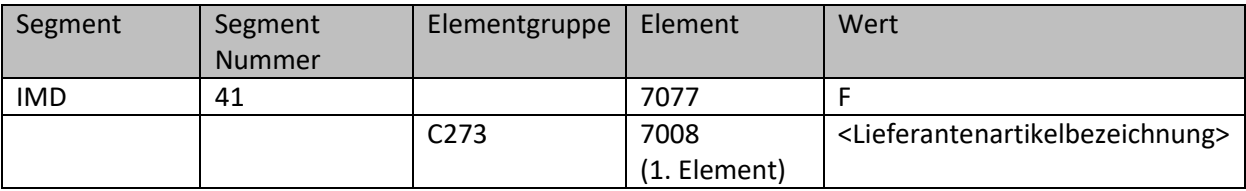

Bsp.: IMD+F++:::Champignons weiß mittel'

#### <span id="page-11-1"></span>**2.20 QTY Segment - Menge aktuellen Position**

Dieses Segment dient der Angabe von Mengen für die aktuelle Position.

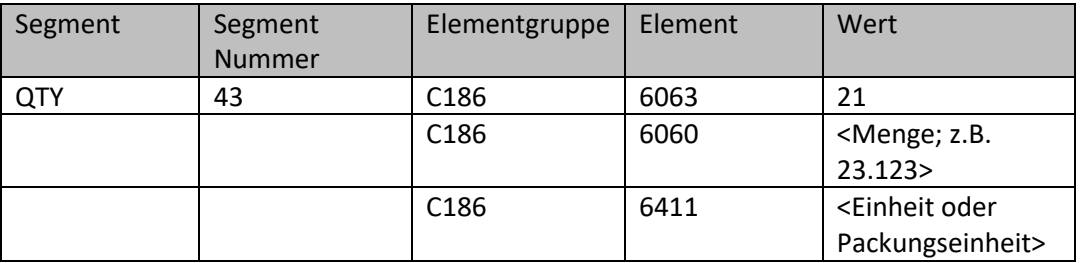

Bsp.:

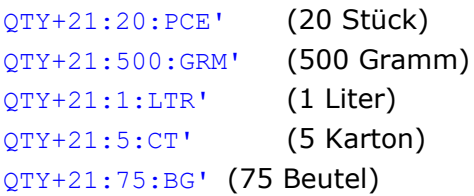

Beispiele für Packungseinheiten:

- 'BG' -- Beutel
- 'BH' -- Bund
- 'BJ' -- Eimer
- 'BO' -- Flasche
- 'BU' -- Fass
- 'BX' -- Box, Schachtel
- 'CO' -- Container
- 'CS' -- Kiste
- 'BC' -- Getränkekiste / Getränkekasten
- 'CT' -- Karton
- 'EP' -- Einheitspalette
- 'JC' -- Kanne
- 'PC' -- Paket
- 'PCE' -- Stück
- 'PK' -- Packung
- 'SA' -- Sack
- 'DR' -- Trommel
- 'TY' -- Tray
- CX' -- Dose
- 'BR' -- Stange
- 'TAE' -- Tafel
- 'SX' -- SET
- 'PG' -- Platte
- 'TB' -- Wanne
- 'TU' -- Tube
- 'TWE' -- Doppelpack, Zweierpack
- 'UVQ' Folienpack
- 'FOB' Faltschachtel
- 'JR' -- Glas ==> Topf, Tiegel, Glas
- 'IE' -- Klarsichtpackung
- 'VP' -- Vakuumverpackt
- 'BRI' -- Tetrapack , Getränkefaltschachtel
- 'PLP' -- Schalenverpackung
- 'CU' -- Becher
- 'MAP' -- Modified Atmosphere Packaging

# <span id="page-12-0"></span>**2.21 DTM Segment – Liefertermin**

Das Datum mit der Kennung 2 beschreibt den Liefertermin des Artikels.

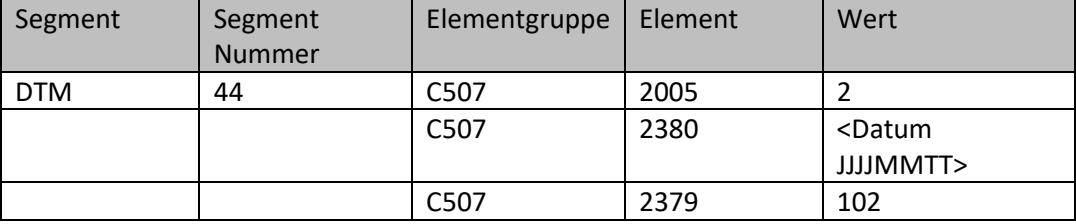

Bsp.: DTM+2:20110408:102'

# <span id="page-12-1"></span>**2.22 MOA Segment – Positionsbetrag Netto (P)**

Der Positionsbetrag Netto ergibt sich aus Liefermenge mal Einzelpreis

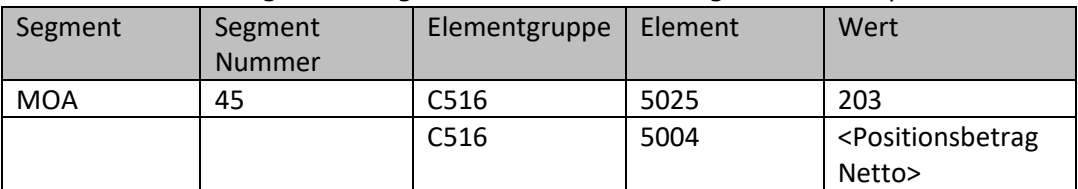

Bsp.: MOA+203:44.25'

# <span id="page-12-2"></span>**2.23 QVR Segment – Mengenabweichungen**

Das QVR-Segment wird benutzt, um Mengenabweichungen und die Begründung für Mengenabweichungen zwischen bestellter und verfügbarer Menge im QTY-Segment auf Positionsebene anzugeben.

Bei negativen Werten (z.B. Teillieferung) muss die Abweichung negativ dargestellt werden.

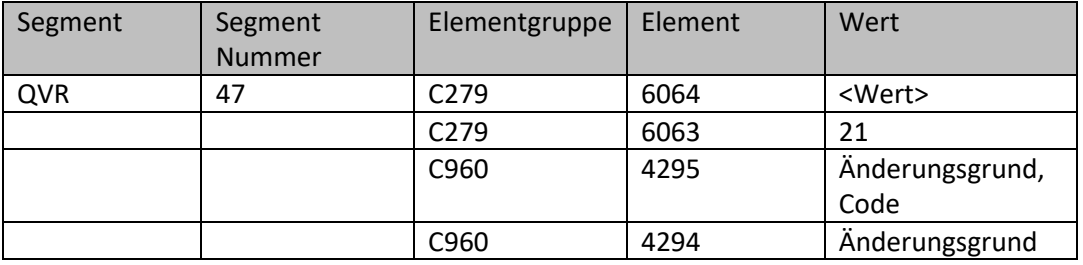

Bsp.: QVR+-20:21++AUE:::Nicht auf Lager'

#### <span id="page-13-0"></span>**2.24 PRI Segment – Einzelpreis, Einzelpreis-Basismenge/Einheit (P)**

Der Einzelpreis pro Preiseinheit für die gelieferte Menge wird im PRI-Segment mit der Kennung AAA angegeben.

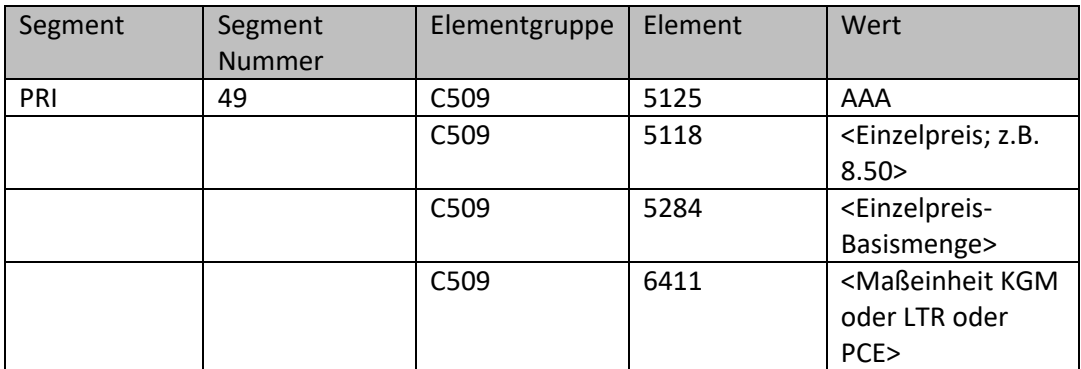

Bsp.: PRI+AAA:0.59:::1:KGM'

#### <span id="page-13-1"></span>**2.25 CUX Segment - Währung**

Hier erfolgen die Angaben zur Währung, i.d.R. EUR

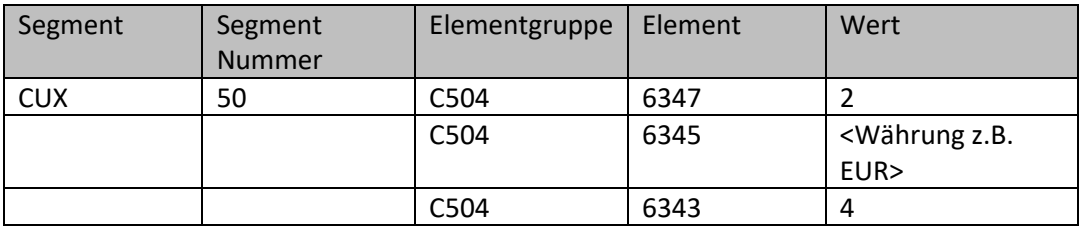

Bsp.: CUX+2:EUR:4'

#### <span id="page-13-2"></span>**2.26 RFF Segment – Bestellnummer und Bestellposition (P)**

Im RFF-Segment mit der Kennung ON wird die Bestellnummer wiederholt.

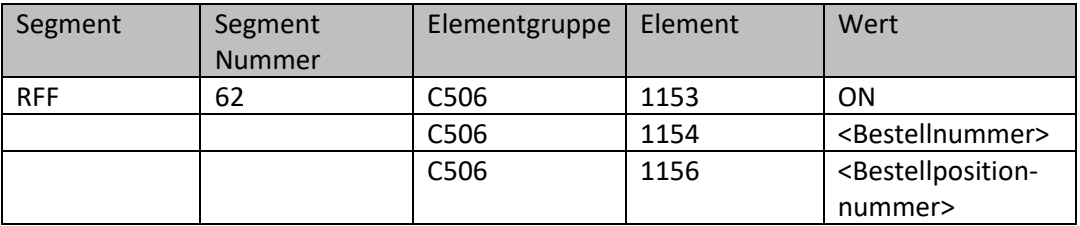

Bsp.: RFF+ON:1100151290'

#### <span id="page-13-3"></span>**2.27 DTM Segment – Bestelldatum**

Das Datum mit der Kennung 171 beschreibt das Referenzdatum.

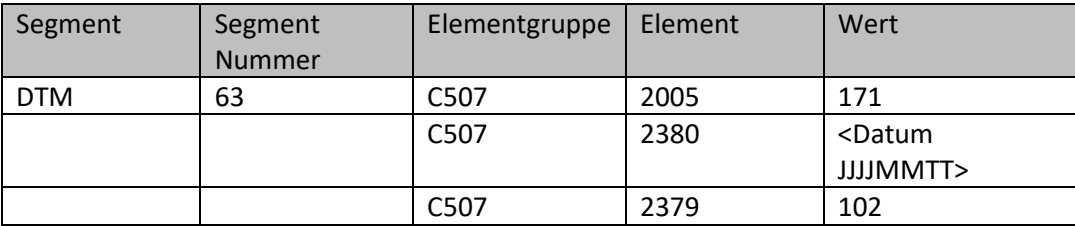

Bsp.: DTM+171:20020830:102'

## <span id="page-14-0"></span>**2.28 PAC Segment – Mengenangabe, Packungseinheit und Beschreibung der Packungseinheit**

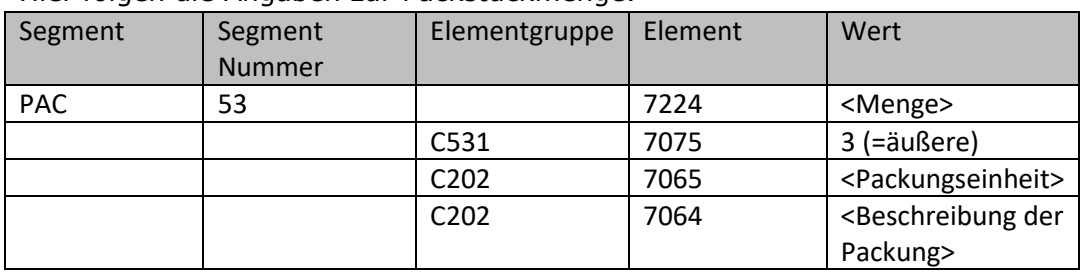

Hier folgen die Angaben zur Packstückmenge.

Bsp: PAC+75+3+BG:::BT á 500g'

#### <span id="page-14-1"></span>**2.29 TAX Segment - Mehrwertsteuer (P)**

Die Angaben Mehrwertsteuersatz in Prozent erwarten wir im TAX-Segment.

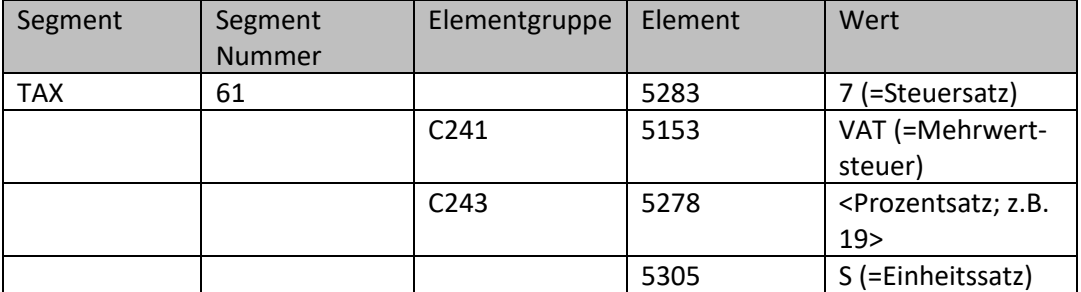

Bsp.: TAX+7+VAT+++:::19+S'

Der Mehrwertsteuersatz für diesen Artikel beträgt 19 %.

#### <span id="page-14-2"></span>**2.30 MOA Segment – Mehrwertsteuerbetrag der Position (P)**

Im Anschluss an den Mehrwertsteuersatz muss im MOA Segment mit der Kennung 176 der Mehrwertsteuerbetrag der Position angegeben werden.

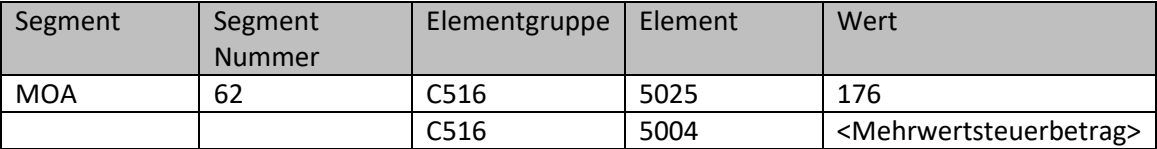

Bsp.: MOA+176:44.25'

#### <span id="page-14-3"></span>**2.31 UNS Abschnittskontrollsegment**

Zum Abschluss einer EDI-Nachricht wird das UNS-Segment für die Summenzeilen benötigt.

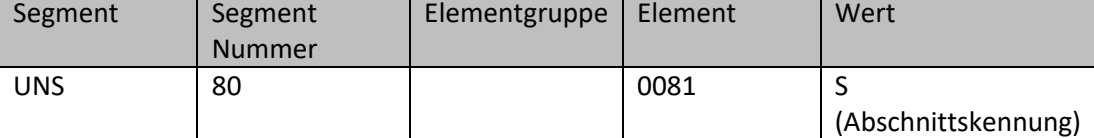

Bsp.: UNS+S'

# <span id="page-15-0"></span>**2.32 MOA Segment – Gesamtpositionsbetrag (P)**

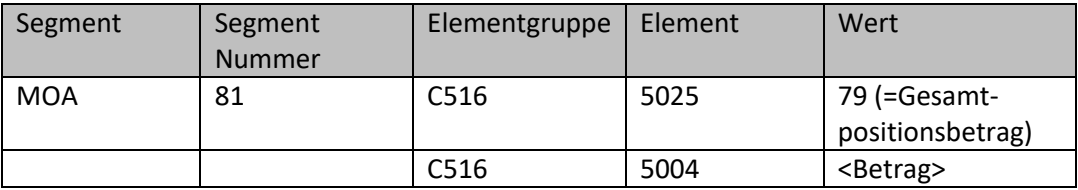

Bsp.: MOA+79:**400.00**'

400 Euro beträgt die Summe aller Rechnungspositionen und entspricht dem gesamten Nettobetrag, davon sind 200 Euro zu 7 % und 200 Euro zu 19 % steuerpflichtig, so dass sich ein Bruttobetrag von 452 Euro ergibt (s. o).

#### <span id="page-15-1"></span>**2.33 MOA Segment – Mehrwertsteuer Gesamt (P)**

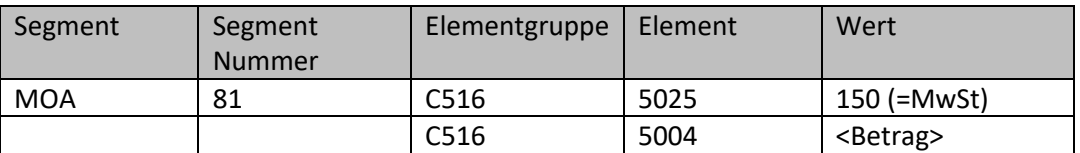

Bsp.: MOA+150:**52.00**'

#### <span id="page-15-2"></span>**2.34 MOA Segment – Gesamtbetrag (P)**

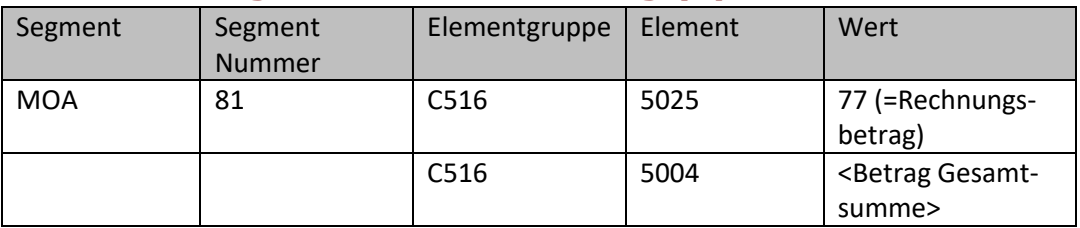

Bsp.: MOA+77:**452.00**'

452 Euro beträgt der Bruttobetrag der Rechnung inkl. Mehrwertsteuer.

#### <span id="page-15-3"></span>**2.35 CNT Segment – Anzahl Positionszeilen**

Im CNT-Segment können Angaben zur Kontrolle zur EDI-Nachricht gemacht werden.

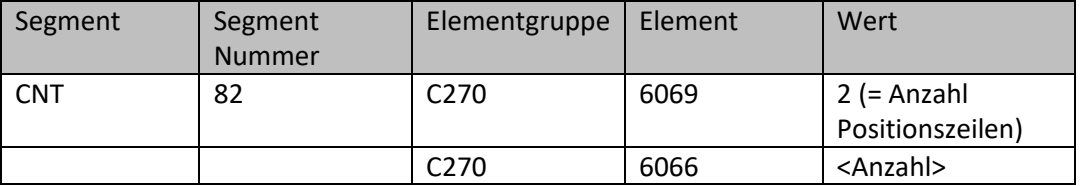

Bsp.: CNT+2:12'

Die Bestellantwort hat 12 Positionen (= LIN-Segmente).

#### <span id="page-15-4"></span>**2.36 UNT Abschlusssegment**

Zum Abschluss einer EDI-Nachricht wird das UNT-Segment benötigt. Bsp.: UNT+47+ME000001'

#### <span id="page-15-5"></span>**2.37 UNZ Abschlusssegment**

Zum Abschluss einer EDI-Nachrichtendatei wird das UNZ-Segment benötigt. Bsp.: UNZ+1+abc\_xyz'

# <span id="page-16-0"></span>**3 Beispiel**

UNA:+.?\* '

UNB+UNOC:3+4250547400009:14+4009249000006:14+110302:1501+abc\_xyz++++0+EANCOM+1' UNH+ME000001+ORDRSP:D:96A:UN:EAN008' BGM+231+ORSP12856+29' DTM+137:20020830:102' RFF+ON:1100151290' DTM+171:20020830:102' NAD+FR+4250547400009::9' NAD+BY+5412345123450::9' NAD+DP+5412345123450::9' NAD+BY+KdNr::91' CTA+OC+:Herr Mustermann' COM+09876 / 54321-0:TE' COM+09876 / 54321-10:FX' COM+email@besteller.de:EM' CUX+2:EUR:9' LIN+1+5+40123456789010:SRV' PIA+5+ArtikelNr:SA' IMD+F++:::Champignons weiß mittel' QTY+21:20:PCE' DTM+2:20110408:102' MOA+203:44.25' QVR+-20:21++AUE:::Nicht auf Lager' PRI+AAA:0.59:::1:KGM' CUX+2:EUR:4' PAC+75+3+BG:::BT á 500g' TAX+7+VAT+++:::19+S' MOA+176:44.25' UNS+S' CNT+2:12' UNT+47+ME000001' UNZ+1+abc\_xyz'